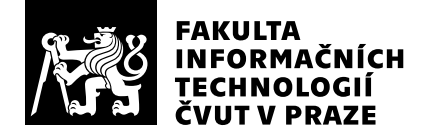

# Hodnocení vedoucího závěrečné práce

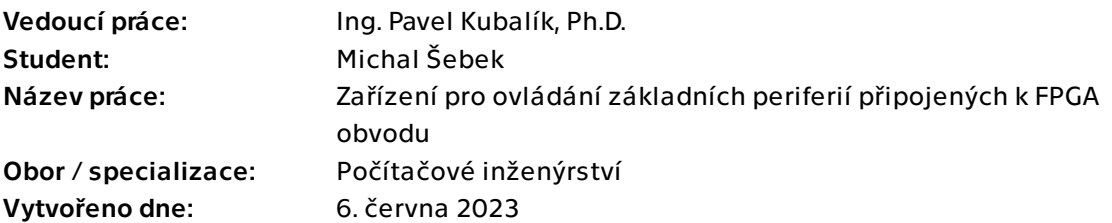

## Hodnotící kritéria

## 1. Splnění zadání

- ▶ [1] zadání splněno
	- [2] zadání splněno s menšími výhradami
	- [3] zadání splněno s většími výhradami
	- [4] zadání nesplněno

Zadání bylo splněno bez výhrad.

## 2. Písemná část práce 95/100 (A)

Text práce odpovídá velikosti řešeného problému. Text je logicky uspořádán, práce je dobře čitelná. Student samostatně nastudoval potřebné materiály a korektně na ně odkazuje. Připomínky mám pouze k nedostatku obrázku v textu.

## 3. Nepísemná část, přílohy 195 /100 (A)

Výsledkem práce je knihovna zdrojových kódů v jazyce VHDL sloužící k ovládání základních periferiích běžně potřebných pro ovládání zařízení postavených na bázi FPGA. Pro knihovnu dále autor napsal ukázkovou aplikaci testující celou knihovnu na přípravku BASYS3. Výhrady mám zejména k chybějícím komentářům ve zdrojových kódech.

## 4. Hodnocení výsledků, jejich využitelnost 95/100 (A)

Výsledné řešení je plně funkční. Studentem vytvořené knihovny je možné použít v dalších podobných pracích, kde je nutné ovládat základní periférie různých zařízení obsahujících FPGA obvod. Výsledky práce jsou dobře použitelné i pro navazující BP a DP práce.

## 5. Aktivita studenta

## ▶ [1] výborná aktivita

- [2] velmi dobrá aktivita
- [3] průměrná aktivita
- [4] slabší, ale ještě dostatečná aktivita
- [5] nedostatečná aktivita

Student pracoval velmi aktivně a pravidelně konzultoval.

## 6. Samostatnost studenta

## ▶ [1] výborná samostatnost

- [2] velmi dobrá samostatnost
- [3] průměrná samostatnost
- [4] slabší, ale ještě dostatečná samostatnost
- [5] nedostatečná samostatnost

Student pracoval velmi samostatně.

## Celkové hodnocení 195 /100 (A)

Výsledkem práce je plně funkční knihovna zdrojových kódů pro obsluhu periferií s pomocí FPGA obvodů. Student vhodně rozdělil řešení na několik částí podle toho, zda jsou společné pro více periferií a nebo jen pro jednu konkrétní. Obslužnou aplikaci napsal pro vývojový kit Basys3 běžně používaný studenty již v prvním ročníku. Vyzdvihnout bych na celé práci chtěl zejména kvalitu kódů, kdy student před psaním kódu vždy vše důkladně promyslel. Výhrady mám pouze k chybějícím komentářům zdrojových kódu. Výslednou práci hodnotím celkově jako velmi zdařilou a přes výše uvedený nedostatek ji hodnotím známkou výborně.

### Instrukce

### Splnění zadání

Posuďte, zda předložená ZP dostatečně a v souladu se zadáním obsahově vymezuje cíle, správně je formuluje a v dostatečné kvalitě naplňuje. V komentáři uveďte body zadání, které nebyly splněny, posuďte závažnost, dopady a případně i příčiny jednotlivých nedostatků. Pokud zadání svou náročností vybočuje ze standardů pro daný typ práce nebo student případně vypracoval ZP nad rámec zadání, popište, jak se to projevilo na požadované kvalitě splnění zadání a jakým způsobem toto ovlivnilo výsledné hodnocení.

### Písemná část práce

Zhodnoťte přiměřenost rozsahu předložené ZP vzhledem k obsahu, tj. zda všechny části ZP jsou informačně bohaté a ZP neobsahuje zbytečné části. Dále posuďte, zda předložená ZP je po věcné stránce v pořádku, případně vyskytují-li se v práci věcné chyby nebo nepřesnosti.

Zhodnoťte dále logickou strukturu ZP, návaznosti jednotlivých kapitol a pochopitelnost textu pro čtenáře. Posuďte správnost používání formálních zápisů obsažených v práci. Posuďte typografickou a jazykovou stránku ZP, viz Směrnice děkana č. 52/2021, článek 3.

Posuďte, zda student využil a správně citoval relevantní zdroje. Ověřte, zda jsou všechny převzaté prvky řádně odlišeny od vlastních výsledků, zda nedošlo k porušení citační etiky a zda jsou bibliografické citace úplné a v souladu s citačními zvyklostmi a normami. Zhodnoťte, zda převzatý software a jiná autorská díla, byly v ZP použity v souladu s licenčními podmínkami.

### Nepísemná část, přílohy

Dle charakteru práce se případně vyjádřete k nepísemné části ZP. Například: SW dílo – kvalita vytvořeného programu a vhodnost a přiměřenost technologií, které byly využité od vývoje až po nasazení. HW – funkční vzorek – použité technologie a nástroje, Výzkumná a experimentální práce – opakovatelnost experimentů.

### Hodnocení výsledků, jejich využitelnost

Dle charakteru práce zhodnoťte možnosti nasazení výsledků práce v praxi nebo uveďte, zda výsledky ZP rozšiřují již publikované známé výsledky nebo přinášející zcela nové poznatky.

### Aktivita studenta

V souvislosti s průběhem a výsledkem práce posuďte, zda byl student během řešení aktivní, zda dodržoval dohodnuté termíny, jestli své řešení průběžně konzultoval a zda byl na konzultace dostatečně připraven.

### Samostatnost studenta

V souvislosti s průběhem a výsledkem práce posuďte schopnost studenta samostatné tvůrčí práce.

### Celkové hodnocení

Shrňte stránky ZP, které nejvíce ovlivnily Vaše celkové hodnocení. Celkové hodnocení nemusí být aritmetickým průměrem či jinou hodnotou vypočtenou z hodnocení v předchozích jednotlivých kritériích. Obecně platí, že bezvadně splněné zadání je hodnoceno klasifikačním stupněm A.